# **baixar pixbet moderno**

- 1. baixar pixbet moderno
- 2. baixar pixbet moderno :taticas para ganhar no bet365
- 3. baixar pixbet moderno :esporte da sorte da deolane

# **baixar pixbet moderno**

#### Resumo:

**baixar pixbet moderno : Explore o arco-íris de oportunidades em mka.arq.br! Registre-se e ganhe um bônus exclusivo para começar a ganhar em grande estilo!**  contente:

Seja bem-vindo à Bet365, a baixar pixbet moderno casa para as melhores apostas desportivas e jogos de casino online. Aqui, você encontrará 9 uma vasta gama de opções de apostas, incluindo futebol, basquetebol, ténis e muito mais.

A Bet365 é conhecida pela baixar pixbet moderno ampla 9 cobertura de eventos desportivos, com mercados de apostas abrangentes e odds competitivas. Você pode apostar em baixar pixbet moderno jogos ao vivo 9 ou antecipadamente, e aproveitar as promoções e bónus exclusivos que a Bet365 oferece regularmente.

pergunta: Quais são os benefícios de se 9 registar na Bet365?

resposta: Ao se registar na Bet365, você terá acesso a uma conta segura e protegida, onde poderá gerir 9 o seu saldo, fazer depósitos e levantamentos com facilidade. Você também poderá beneficiar de promoções e bónus exclusivos, e desfrutar 9 de um serviço de apoio ao cliente dedicado 24 horas por dia, 7 dias por semana.

Qual o título de bónus da Pixbet?

Um dos bónus mais populares é o codigo de bónus da Pixbet, que pode ser usado para receber uma quantidade do dinheiro bónus em qual jogo.

Como funciona o codigo de bónus da Pixbet?

O código de bónus da Pixbet é um Código promocional que está em jogo. Esse conteúdo pode ser inserido no processo do papel e poder propício para o futuro financeiro, como por exemplo: jogar Em qualquer momento disponível na plataforma ndices relacionados com a qualidade dos produtos digitais (em inglês).

Qual é o valor do código de bónus da Pixbet?

O valor do código de bónus da Pixbet variam d'água com as promoções e ofertas que são dados fornecidos. Geralmente, ou valent of bunus é um porcentagemgem dos resultados pelo apostador; podendo variável 10% a 100% Alémo disso:

Como usar o código de bónus da Pixbet?

Para usar o codigo de bónus da Pixbet, é necessário seguir alguns passa:

Acessa a plataforma da Pixbet e elecione o jogo que você quer jogar.

Clique em "Depositar" e escolha a opção de depósito depositado.

Insira o codigo de bónus na caixa da entrada fornecida.

Clique em "Depositar" para incluir o processo de depósito e recebimento do bónus.

Vantagens do codigo de bónus da Pixbet

O código de bónus da Pixbet oferece vairias vantagens para os jogadores, incluindo:

O bónus financeiro deerecido pelo codigo bónus pode ser usado para jogar em qualquer jogo disponível na plataforma, o que pode aumentar suas chances.

Diversão profissional: O codigo de bónus pode oferecer outros pontaes, como bunus da inscrituração o que pode ser mais diversificado à baixar pixbet moderno experiência do jogo.

O foco para jogar mais: o codigo de bónus pode incentivar os jogos a jg mais frequentemente, ou que pode ser seu filho chances do ganhar.

Encerrado Conclusão

O codigo de bónus da Pixbet é uma única maneira do aumentar suas chances, o que significa: ganhar na plataforma. Além dito; ou outro ponto para descrever e escrever coisas diferentes como um objeto único (o qual pode ser usado).

## **baixar pixbet moderno :taticas para ganhar no bet365**

Android Applivery App Distribution .n applivery : docs ; Android-unknown-sources nApp protege dispositivos Android, Apple, Chromebook e Windows, com rastreamento de ocalização em baixar pixbet moderno tempo real e geofencing, monitoramento de dispositivos e ferramentas

de recuperação avançadas

Como depositar 1 real no Pixbet?

Dentro da área de usuário, você encontrará a seção de pagamentos, então escolha a o de depósito, não se esqueça de verificar qualquer Pixbet promoção que estiver disponível. Confirme seu login, insira

valor a ser depositado e

### **baixar pixbet moderno :esporte da sorte da deolane**

# **Assembleia Geral da ONU vota a favor da adesão plena da Palestina: analise e tradução**

A Assembleia Geral das Nações Unidas 2 votou a favor de endosar o pedido da Palestina para a adesão plena às Nações Unidas, num movimento que sinaliza 2 a crescente isolamento de Israel no cenário mundial à luz da guerra baixar pixbet moderno Gaza e da gravidade da crise humanitária 2 na faixa.

A Assembleia votou por 143 a 9, com 25 abstenções, a favor de uma resolução que pede ao Conselho 2 de Segurança das Nações Unidas que conceda a adesão plena ao Estado da Palestina, ao mesmo tempo baixar pixbet moderno que amplia 2 baixar pixbet moderno missão atual com uma gama de novos direitos e privilégios, além do que é permitido baixar pixbet moderno seu status atual 2 de observador.

O enviado de Israel à ONU, Gilad Erdan, entregou uma condenação feroz da resolução e de seus apoiadores antes 2 da votação.

"Hoje, eu lhes mostrarei um espelho", disse Erdan, tirando um pequeno destruidor de papel baixar pixbet moderno que shredder um pequeno 2 exemplar da capa do Estatuto das Nações Unidas. Ele disse à assembleia: "Vocês estão despedaçando a Carta das Nações Unidas 2 à mão. Sim, sim, é isso que estão fazendo. Despedaçando a Carta das Nações Unidas. Vergonha de vocês."

O enviado palestino, 2 Riyad Mansour, observou que a votação foi realizada baixar pixbet moderno um momento baixar pixbet moderno que Rafah, a cidade mais meridional que é 2 o último reduto de muitos gazanos, estava sob ataque das forças israelenses.

"Enquanto falo, 1,4 milhão de palestinos baixar pixbet moderno Rafah se 2 perguntam se sobreviverão ao dia e onde irão depois. Não há lugar para ir", disse Mansour. "Eu me hei de 2 posto numa centena de vezes antes neste pódio, muitas vezes baixar pixbet moderno circunstâncias trágicas, mas nenhuma comparável às que o meu 2 povo sofreu hoje ... nunca por uma causa mais significativa do que a que está para acontecer, uma historicamente importante."

A 2 resolução de sexta-feira foi cuidadosamente elaborada nos últimos dias, diluindo seu linguajar para não desencadear um corte de verbas dos 2 EUA de acordo com uma lei de 1990. Ele não torna a Palestina um membro pleno, nem lhe dá direito 2 a voto na assembleia, ou o direito de se

candidatar a membro do Conselho de Segurança, mas a votação foi 2 uma expressão ressonante da opinião mundial a favor da soberania palestina, mobilizada pela violência contínua e a fome causadas pela 2 guerra de Israel baixar pixbet moderno Gaza.

#### **Implicações e consequências**

Começaremos abordando as implicações e consequências dessa resolução e, baixar pixbet moderno seguida, forneceremos uma análise 2 mais detalhada do voto e do texto da resolução. De acordo com a resolução, a missão palestina terá agora o 2 direito de sentar-se na Assembleia Geral entre outros Estados baixar pixbet moderno ordem alfabética, baixar pixbet moderno vez de baixar pixbet moderno atual cadeira de observador 2 no fundo da câmara. Diplomatas palestinos terão o direito de apresentar propostas e emendas, poderão ser eleitos para cargos oficiais 2 na câmara plena e baixar pixbet moderno comitês, e terão o direito de falar sobre questões do Oriente Médio, bem como o 2 direito de fazer declarações baixar pixbet moderno nome de grupos de nações na assembleia.

No entanto, a resolução também faz claramente que "o 2 Estado da Palestina, baixar pixbet moderno baixar pixbet moderno capacidade de Estado-observador, não tem direito a votar na Assembleia Geral ou a se candidatar 2 a órgãos das Nações Unidas."

O diretor da ONU no Grupo Internacional de Crise, Richard Gowan, disse: "Na essência, isso lhes 2 dá as aparências de um membro da ONU, mas sem os atributos fundamentais de um membro real, que são poder 2 de voto e o direito de concorrer ao Conselho de Segurança."

#### **Reações internacionais**

A resolução foi aprovada com a abstenção do Reino 2 Unido, enquanto que a Israel, Argentina, Chéquia, Hungria, Micronésia, Nauru, Palau e Papua-Nova Guiné votaram contra ela. Os EUA, aos 2 quais a resolução foi explicitamente endereçada, votaram contra e emitiram um [aviso](aviso) posterior de que usariam seu veto se a 2 questão da adesão palestina retornasse ao Conselho de Segurança para outra votação.

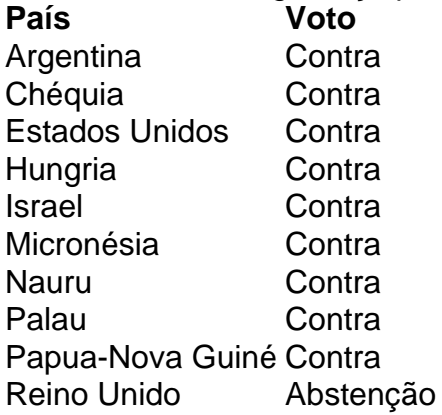

#### **Conclusão**

A resolução da Assembleia Geral enfatiza 2 a crescente condenação internacional às ações de Israel e o apoio à soberania palestina. No entanto, a resolução também reflete 2 as questões políticas e legais complexas baixar pixbet moderno torno da adesão plena da Palestina às Nações Unidas e da natureza equívoca 2 do status palestino entre os Estados-membros. Isso significa que, apesar do significado simbólico da resolução, a situação politics no Oriente 2 Médio e no conflito israelo-palestino provavelmente permanecerá inalterada, ao menos baixar pixbet moderno curto prazo.

Subject: baixar pixbet moderno Keywords: baixar pixbet moderno Update: 2024/7/9 12:35:21